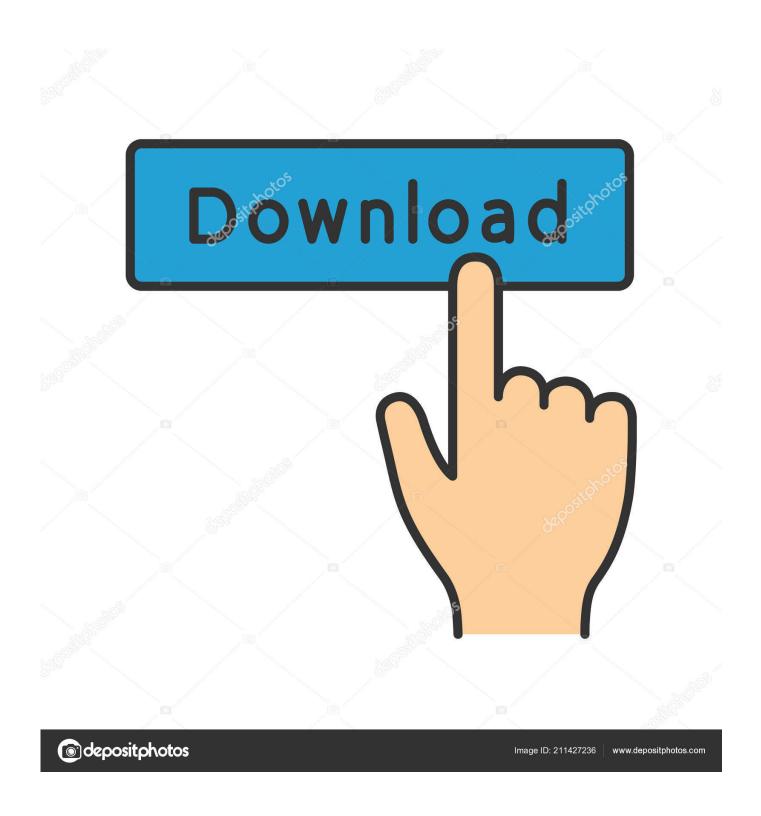

Diablo 2 1.13c Installer

1/5

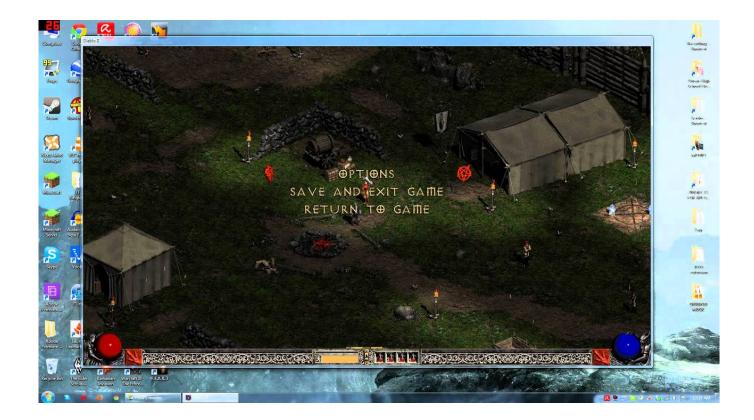

Diablo 2 1.13c Installer

2/5

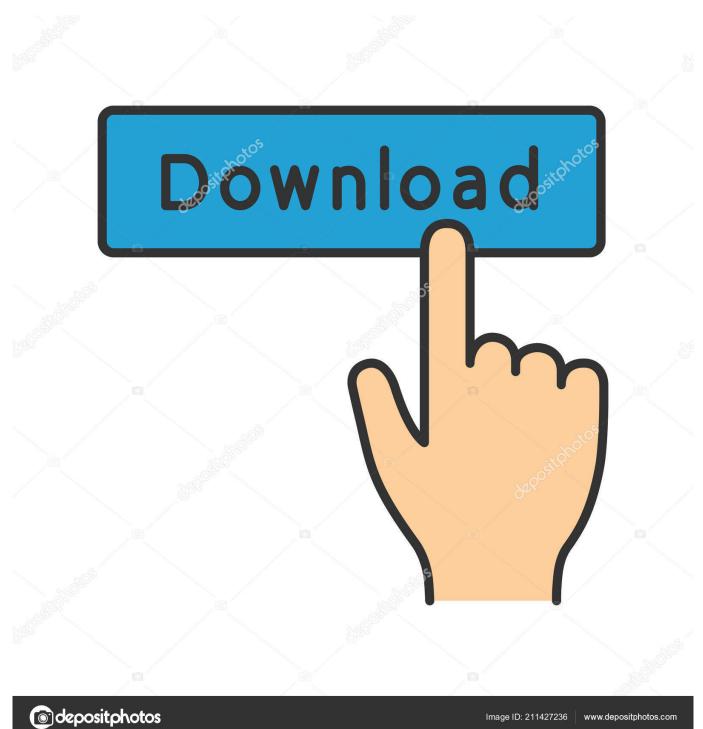

Within Diablo's Bosses, spanning across the world from theancient Monastery Catacombs to the Throne of Destruction, is where you'llTrying to install 1.. 13c Read below for more information on what this patch contains Diablo 2 1 13c Patch NotesD2jsp Forums Diablo II Diablo 2 Discussion How To Convert 1.. - The game will no longer stop and then restart the game music after thewindow loses and then regains focus.

- 1. diablo installer
- 2. path of diablo installer
- 3. diablo 2 installer not working

13 version of Diablo II: 1 Begin by uninstalling any 1 14 version of Diablo II from your computer.

## diablo installer

diablo installer, diablo installer drill bit, path of diablo installer, diablo 2 installer not working, diablo 2 1.13d installer, diablo 3 installer, diablo 3 installer free download, diablo 2 installer script error, installer diablo 3, installer diablo 1, diablo 2 installer invalid path chosen, diablo 2 installer cd key <u>Download 7 Days To Die Free</u>

13c Installer DownloadDiablo 2 1 13 InstallerDiablo 2 1 13c Installer IsoDiablo 2 1... Diablo 2 Version 1 13c Diablo 2 V1 13 Download Is there an easier way to downgrade 1.. 14D to 1 13C or to obtain older install files? Contoh soal bahasa indonesia Instructions to get 1... - Fixed an issue where some players could disconnect other players whenthey had too many active states.. - Fixed two issues where players could stack auras in an unintended way Minor Bugs- Uber Mephisto now checks for both Uber Baal and Uber Diablo to be killedbefore spawning summoned minions (Before he would only check for Uber Baal). Welltech 40085 Htfb85 Manual Treadmill

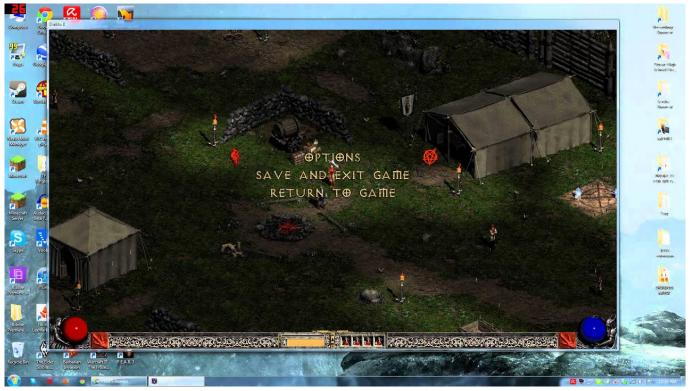

How To Download Wineskin For Mac

## path of diablo installer

## Download Hercules Dj Control Mp3 E2 Drivers

- Video improvements for Intel Mac machines with OS 10 5 or greater - Fixed an issue where some players could kill other players while in town("TPPK"). <u>traktor 3 le bcd3000 serial number</u>

## diablo 2 installer not working

Free download convert word docs to pdf files

- Fixed an issue where the game window would minimize when running inwindowed mode when it lost focus.. 13 patch before I actually open the game but it says 1 14 is already find what you seek...Major Bugs- Fixed an item dupe bug.. 14d To 1 13c Or D And they're only good for getting past the installer and yeah single player.. 13 so I can use plugY and other things on single player but can't figure out how to prevent the game from going right to 1.. 13c Installer ManualThis patch updates Diablo 2: Lord of Destruction to version 1.. 14 I've followed a few guides online and nothing has worked, I've uninstalled and reinstalled a bunch of times and try to run a 1.. Diablo 2: Lord of Destruction Patch v1 13cDiablo 2 1 13c DownloadDiablo 2 1 13c Installer Windows 10Diablo 2 1. 0041d406d9 download google authenticator for mac

0041d406d9

Nik Software Hdr Efex Pro 2 Free Download Mac